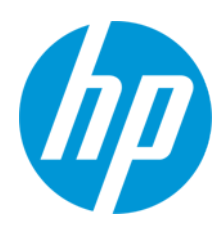

Ghid pentru utilizator

RMN: HSN-PD01

© Copyright 2019 HP Development Company, L.P.

Linux® este o marcă comercială înregistrată a Linus Torvalds în S.U.A. și în alte țări. Microsoft şi Windows sunt mărci comerciale înregistrate sau mărci comerciale ale Microsoft Corporation în Statele Unite şi/sau în alte ţări/regiuni. Red Hat şi Enterprise Linux sunt mărci comerciale înregistrate ale Red Hat, Inc. în Statele Unite şi în alte ţări.

Informațiile conținute în prezentul document pot fi modificate fără înștiințare prealabilă. Singurele garanții pentru produsele și serviciile HP sunt specificate în declarațiile exprese de garanție care însoțesc respectivele produse și servicii. Nimic din conținutul de față nu trebuie interpretat ca reprezentând o garanție suplimentară. Compania HP nu va fi răspunzătoare pentru erorile tehnice sau editoriale ori pentru omisiunile din documentația de față.

Prima ediție: martie 2019

Cod document: L62055-271

## **Notă despre produs**

Acest ghid pentru utilizator descrie caracteristicile comune pentru majoritatea modelelor. Este posibil ca unele caracteristici să nu fie disponibile pe computerul dvs.

Pentru a accesa cele mai recente ghiduri pentru utilizatori, accesați<http://www.hp.com/support> și urmați instrucțiunile pentru a găsi produsul dvs. Apoi selectați **User Guides** (Ghiduri pentru utilizatori).

## **Clauze privind software-ul**

Prin instalarea, copierea, descărcarea sau utilizarea în orice alt mod a oricărui produs software preinstalat pe acest computer, sunteți de acord să respectați condițiile stipulate în Acordul de licență pentru utilizatorul final HP (ALUF). Dacă nu acceptați acești termeni de licență, singurul remediu este returnarea integrală a produsului nefolosit (hardware și software) în cel mult 14 zile pentru o rambursare completă conform politicii de rambursare a vânzătorului. Pentru orice alte informații sau pentru a solicita o rambursare completă a prețului computerului, contactați vânzătorul.

# <span id="page-2-0"></span>1. Cuprins

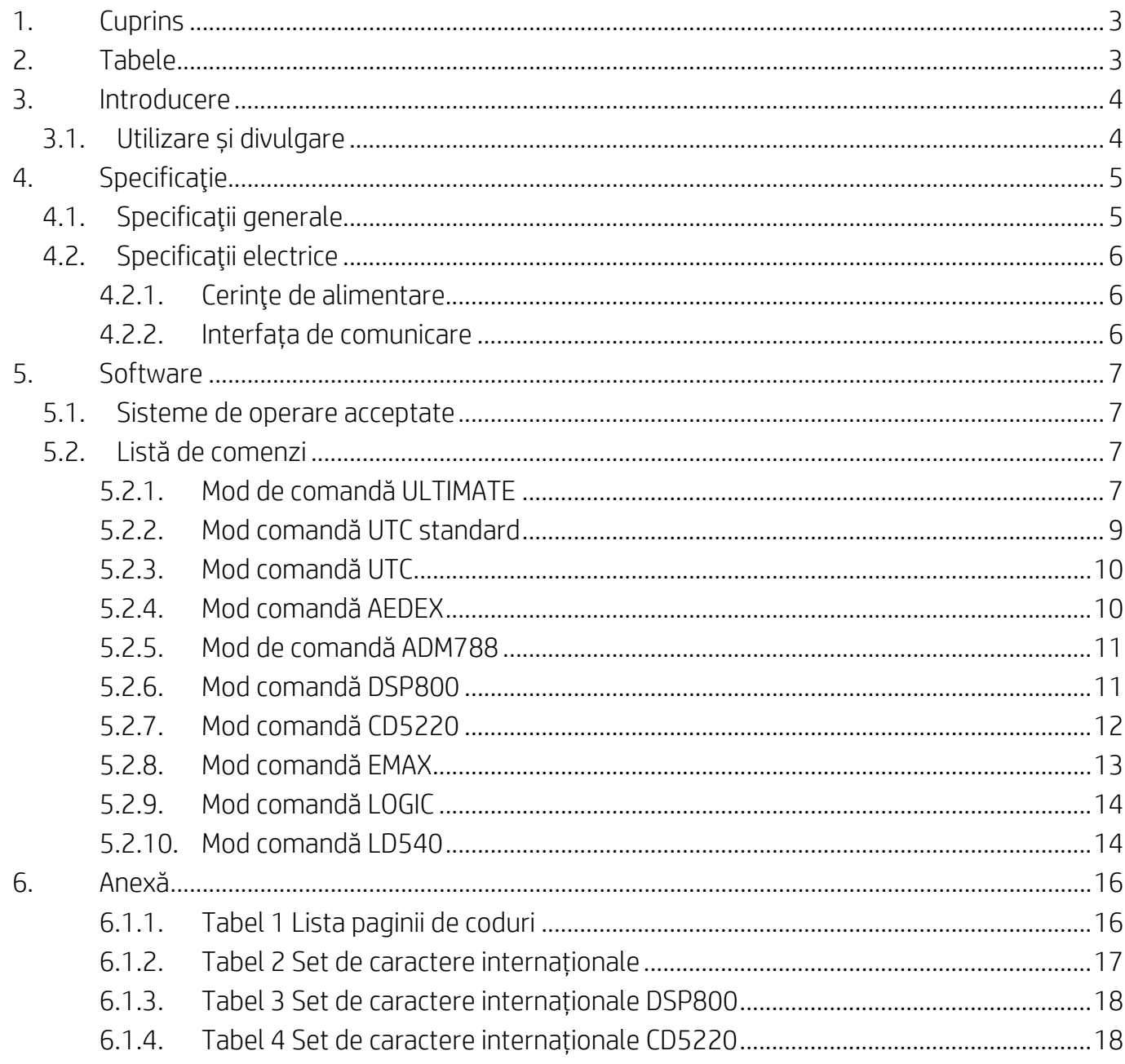

# <span id="page-2-1"></span>2. Tabele

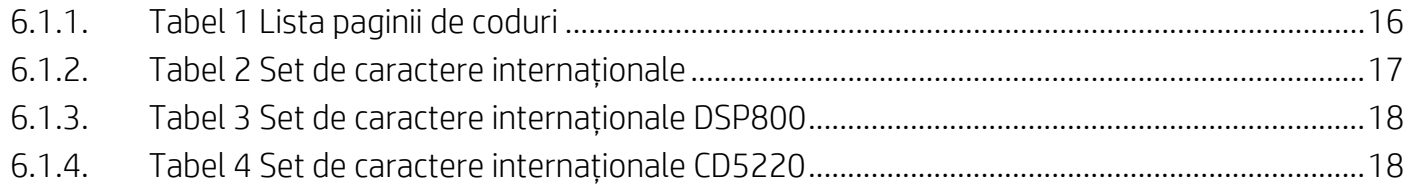

## <span id="page-3-0"></span>**3. Introducere**

## <span id="page-3-1"></span>**3.1. Utilizare și divulgare**

Acest document se va aplica numai pentru produsul(ele) identificat(e) în acesta. Aceste specificaţii tehnice definesc cerințele pentru un afișaj 2 LINES TFT care utilizează o interfaţă cu alimentare prin USB.

# <span id="page-4-0"></span>**4. Specificaţie**

# <span id="page-4-1"></span>**4.1. Specificaţii generale**

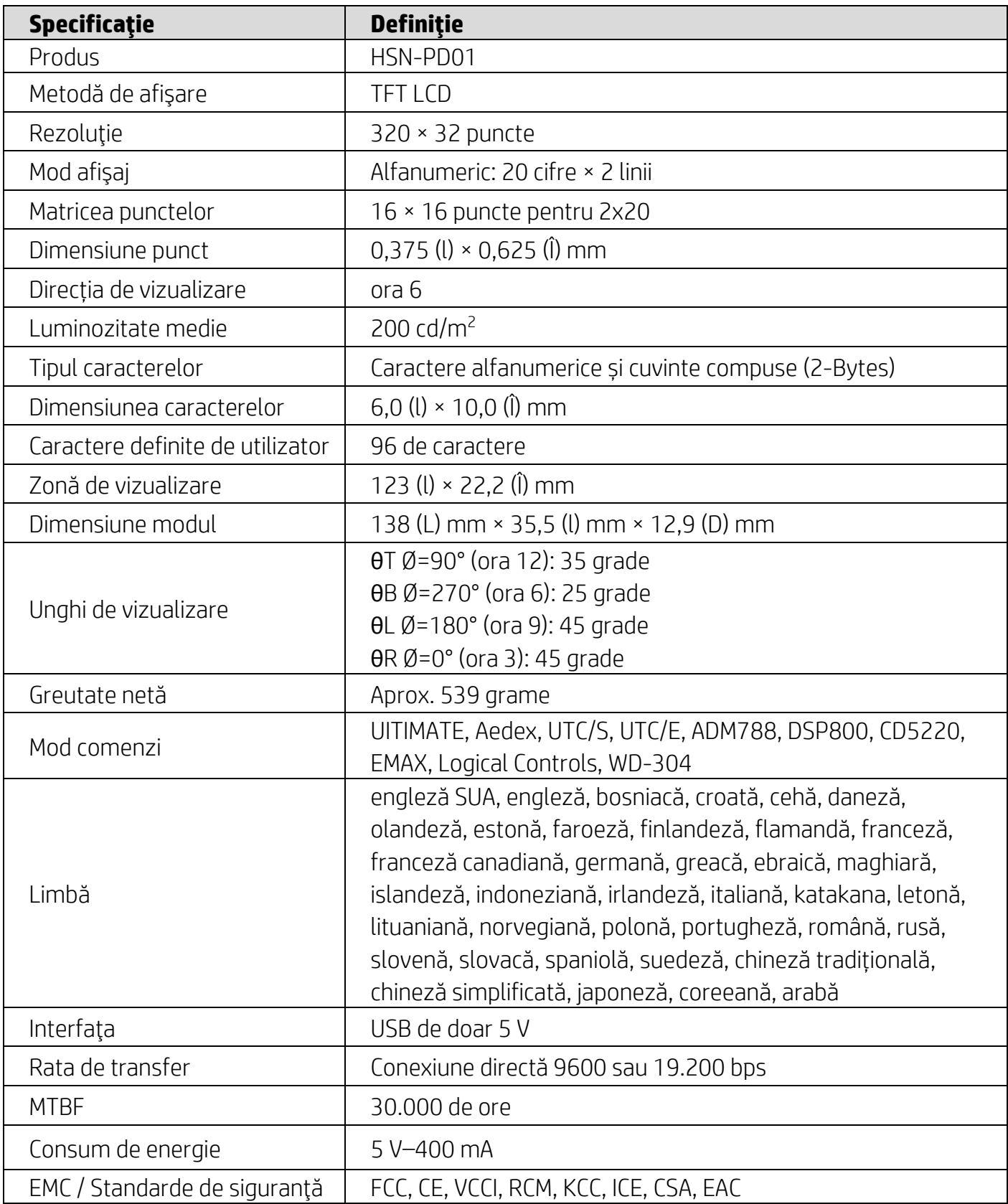

### <span id="page-5-0"></span>**4.2. Specificaţii electrice**

#### <span id="page-5-1"></span>**4.2.1. Cerinţe de alimentare**

- Tensiune (standard): 5 V cc +/- 10%
- Consum de curent (standard): 400 mA

## <span id="page-5-2"></span>**4.2.2. Interfața de comunicare**

Acest produs utilizează o interfață USB (Port Virtual COM). Protocolul prestabilit al portului virtual RS232 este 9600 bps, non-paritate, 8 data bits, și 1 stop bit cu comandă DTR/DSR.

## <span id="page-6-0"></span>**5. Software**

#### <span id="page-6-1"></span>**5.1. Sisteme de operare acceptate**

#### **Windows**

- Windows 10 Pro
- Windows Embedded 8.1 Industry Pro
- Windows Embedded 8 Industry Pro
- Windows 8 Profesional (64 de biţi şi 32 de biţi)
- Windows 7 Profesional (64 de biţi şi 32 de biţi)
- Windows Embedded POSReady 7 (64- și 32-bit)
- Windows Embedded POSReady 2009

#### **Linux®**

- Red Hat<sup>®</sup> Enterprise Linux<sup>®</sup> 6 și versiune superioară (64- sau 32-bit)
- CentOS 6 și versiune superioară (64- sau 32-bit)
- SUSE Linux Enterprise Point of Service 11 și versiune superioară (64- sau 32-bit)
- Ubuntu 12.04 LTS și versiune superioară (64- sau 32-bit)

#### **Android**

Android 8.0 și versiunile superioare

#### <span id="page-6-2"></span>**5.2. Listă de comenzi**

#### <span id="page-6-3"></span>**5.2.1. Mod de comandă ULTIMATE**

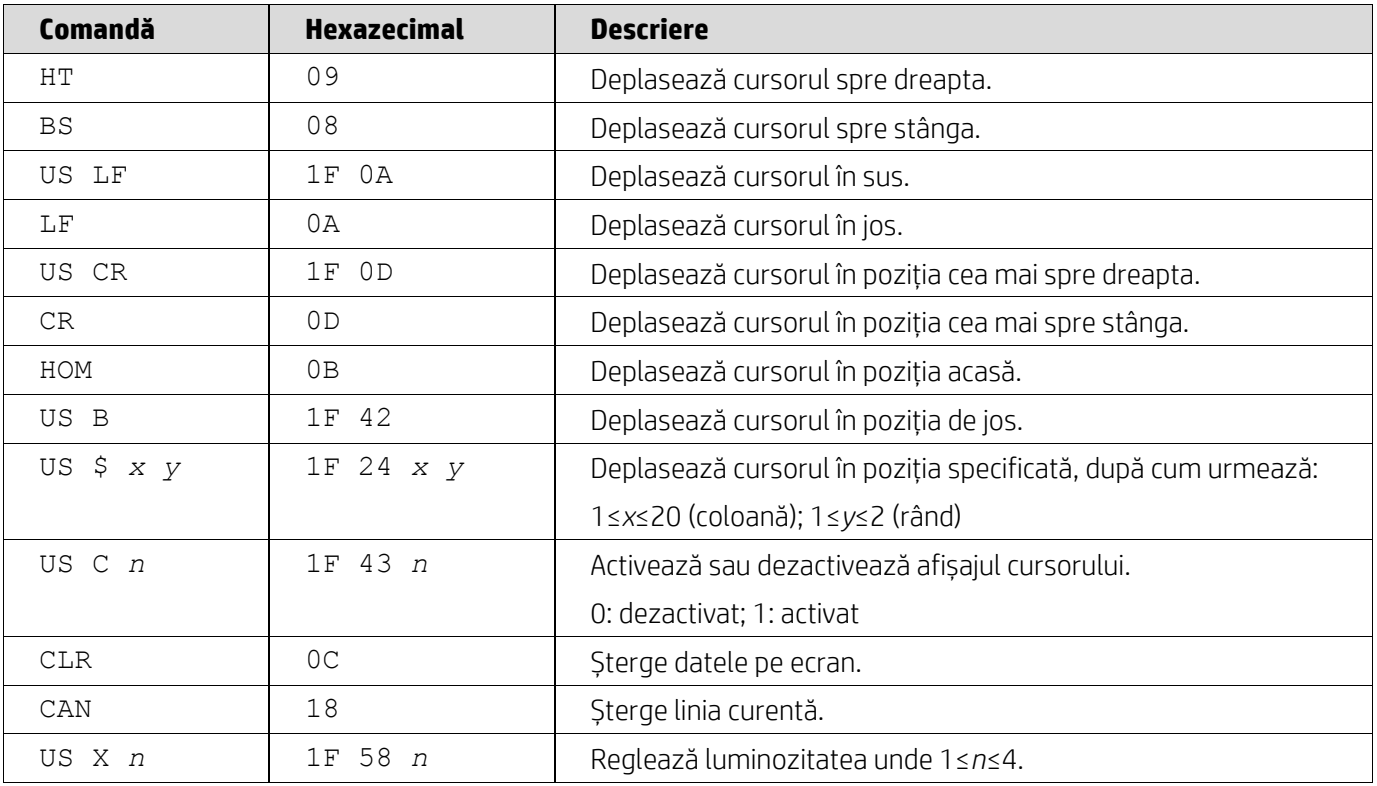

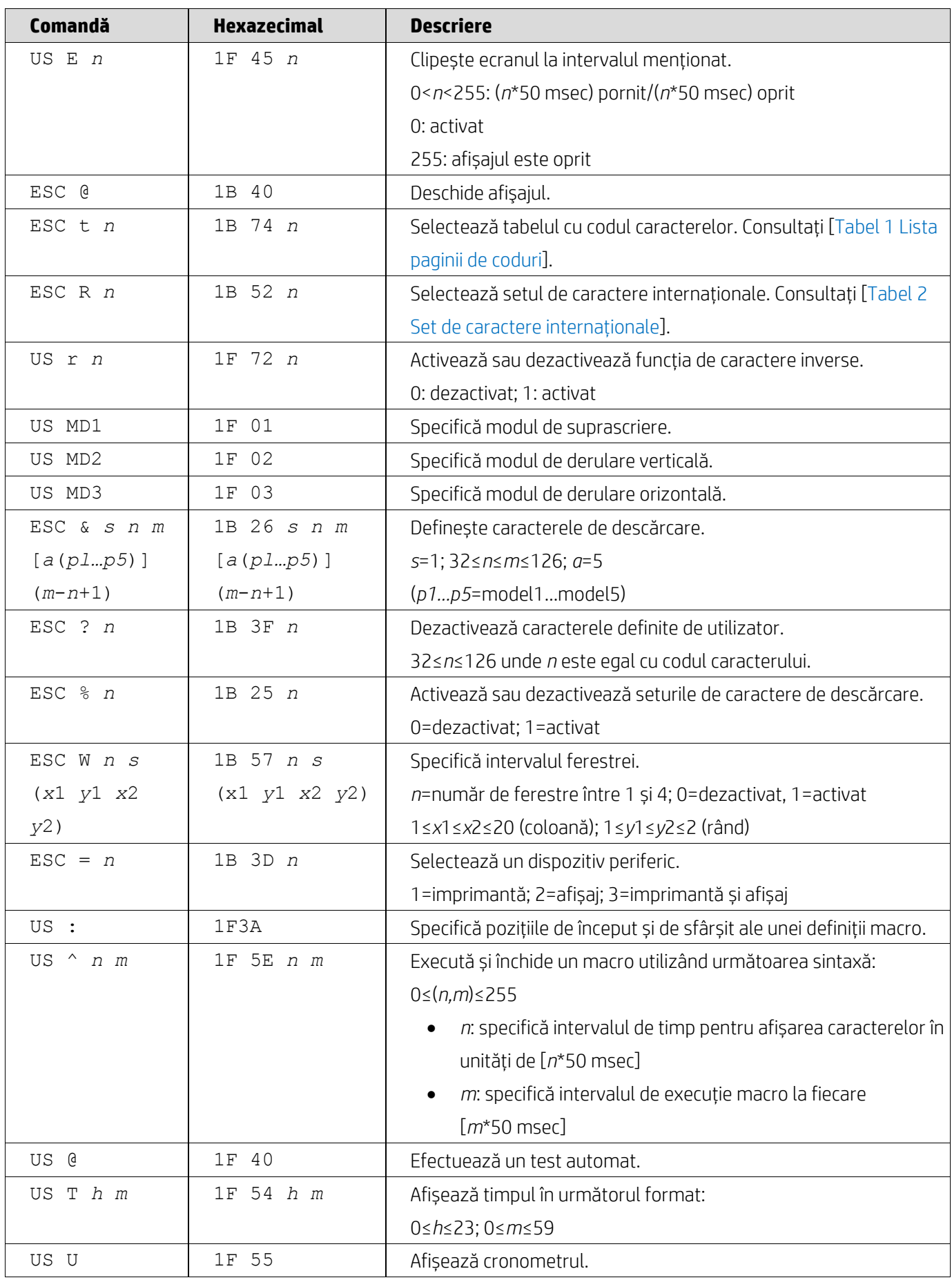

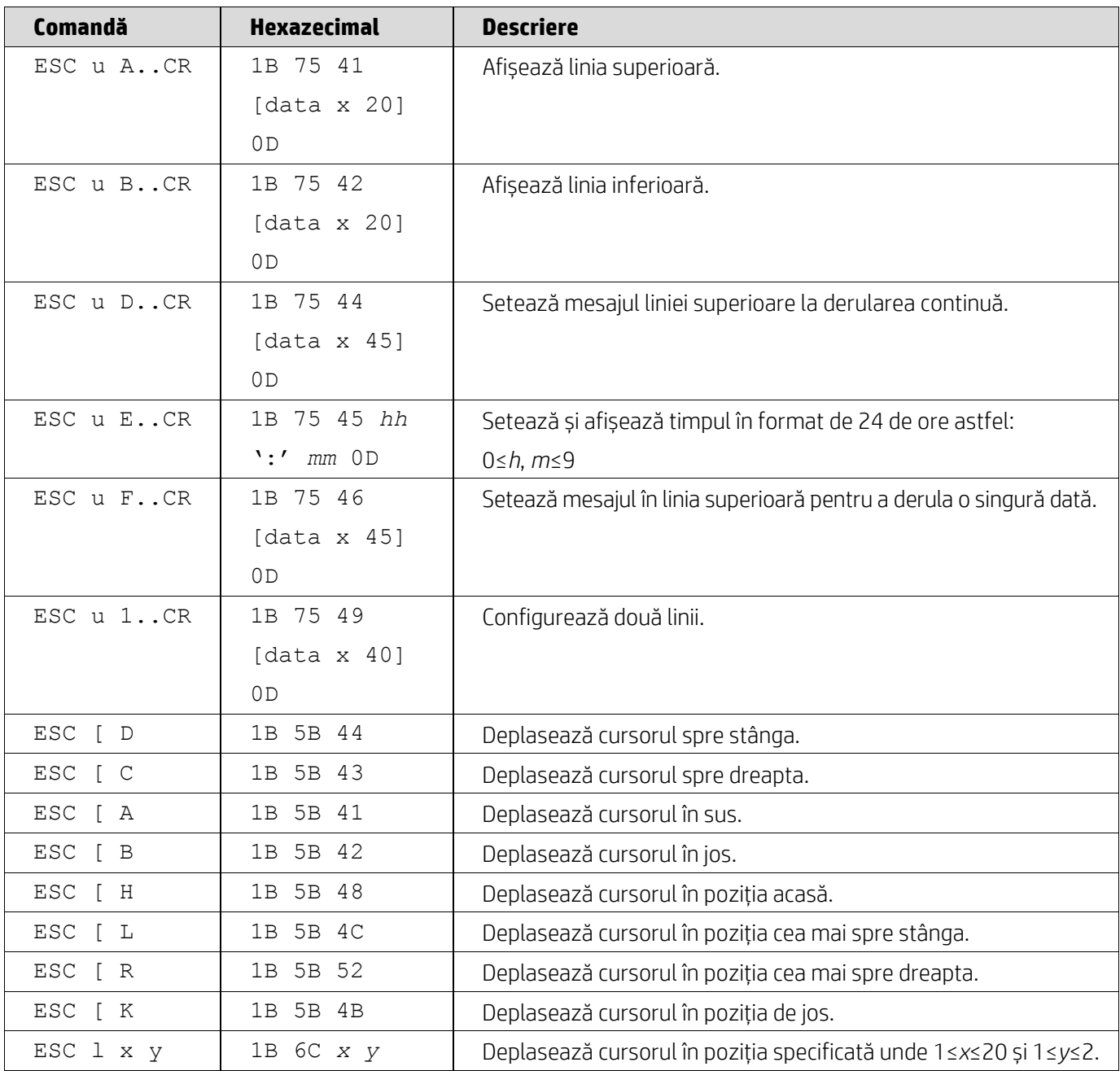

### <span id="page-8-0"></span>**5.2.2. Mod comandă UTC standard**

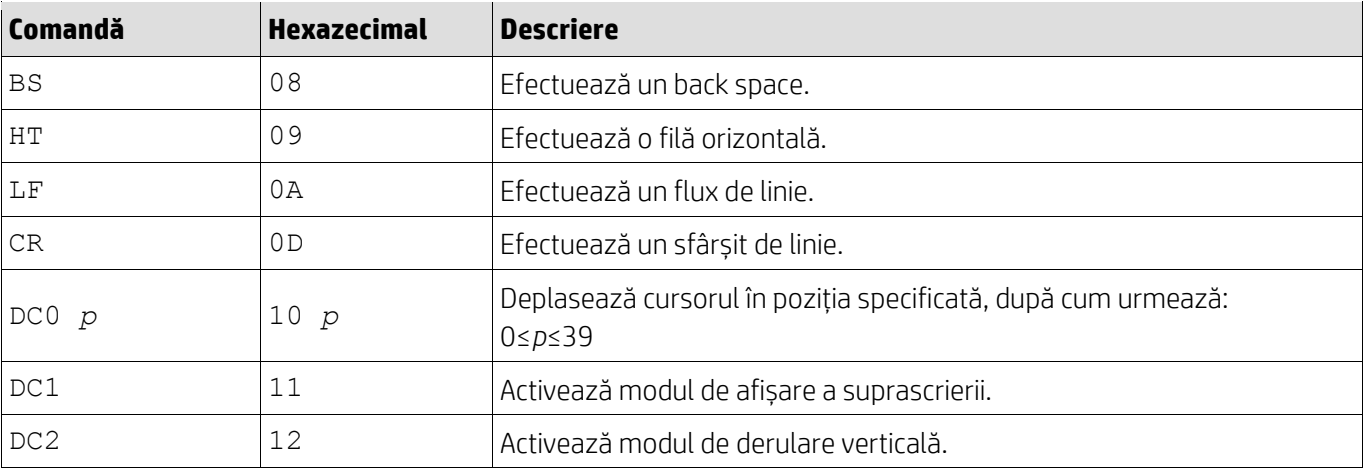

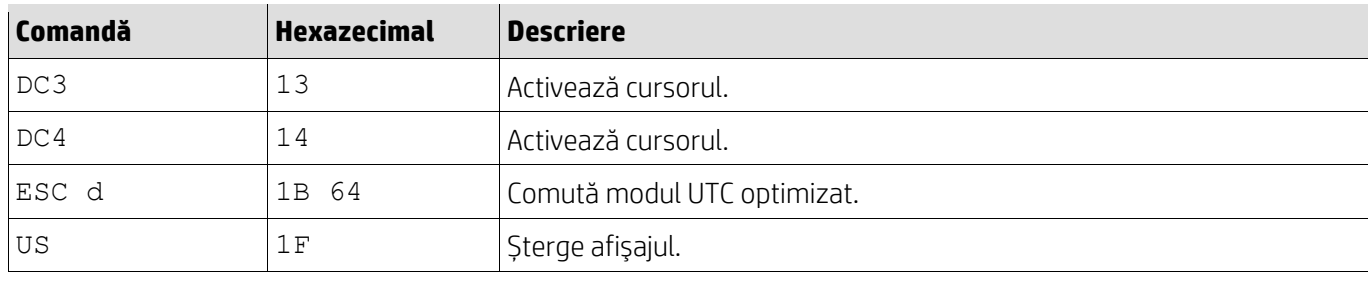

## <span id="page-9-0"></span>**5.2.3. Mod comandă UTC**

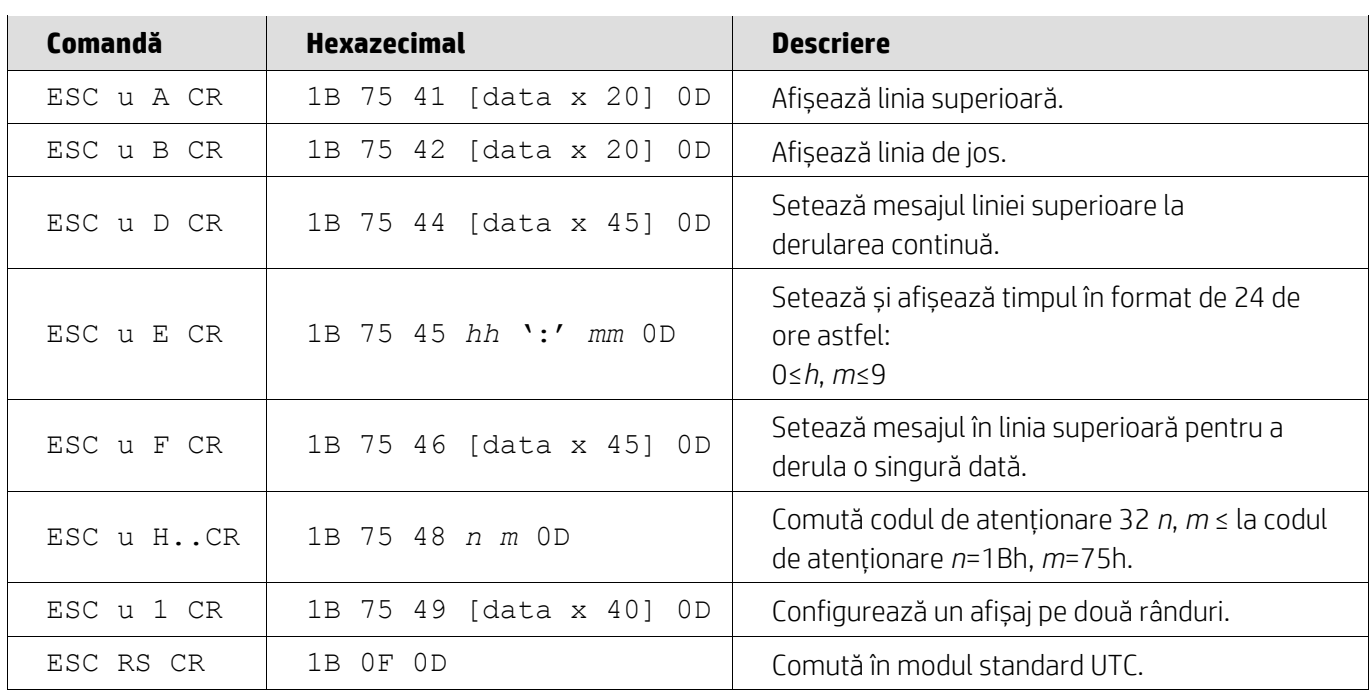

## <span id="page-9-1"></span>**5.2.4. Mod comandă AEDEX**

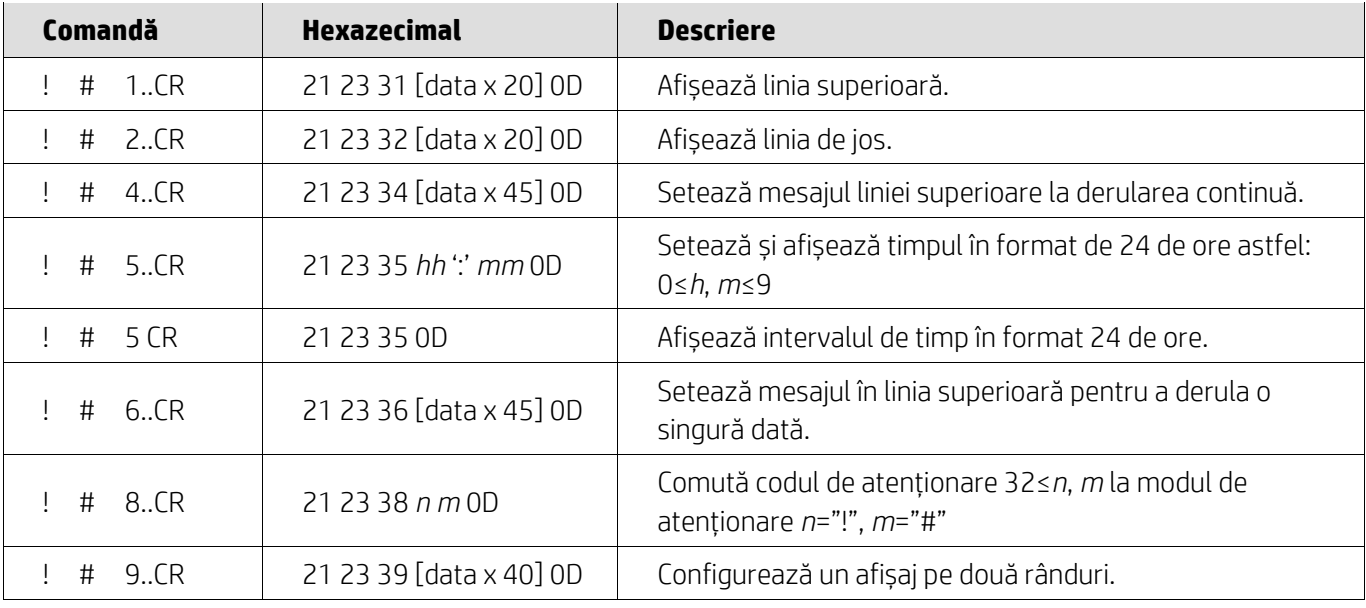

#### <span id="page-10-0"></span>**5.2.5. Mod de comandă ADM788**

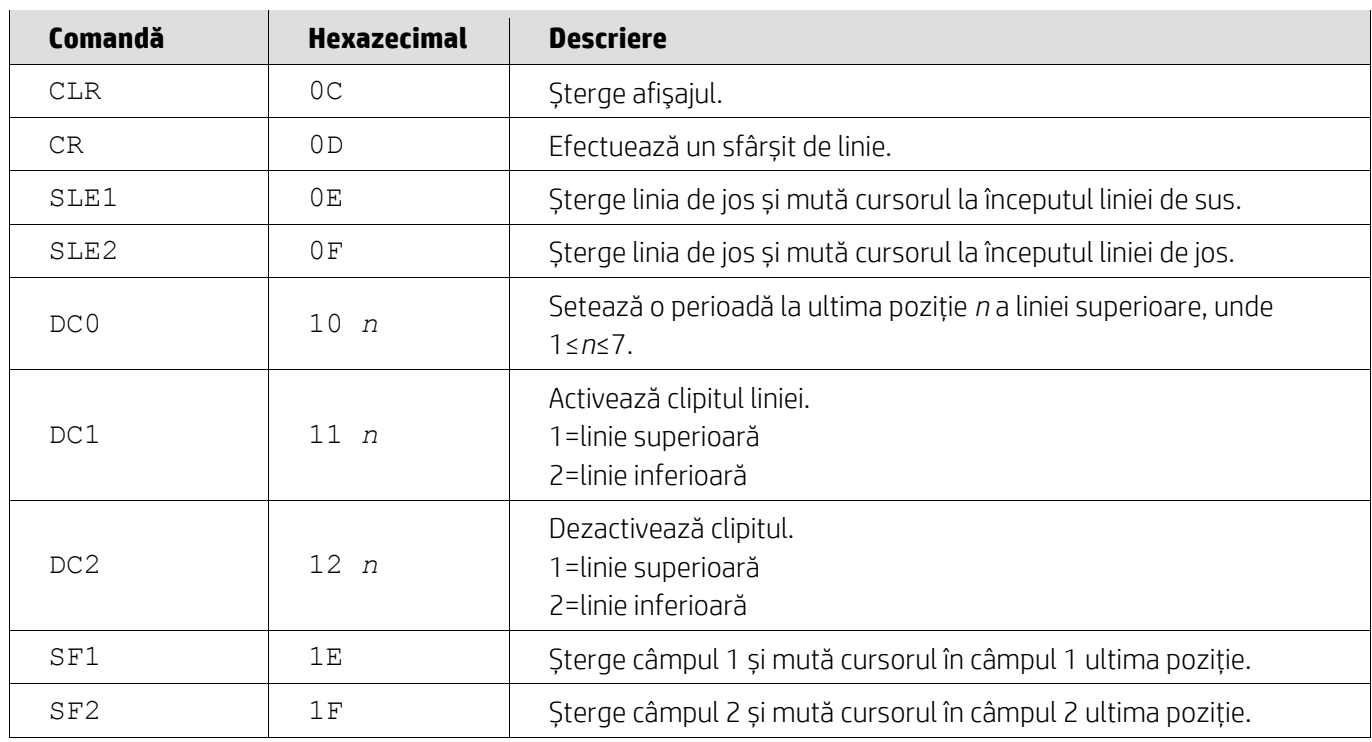

### <span id="page-10-1"></span>**5.2.6. Mod comandă DSP800**

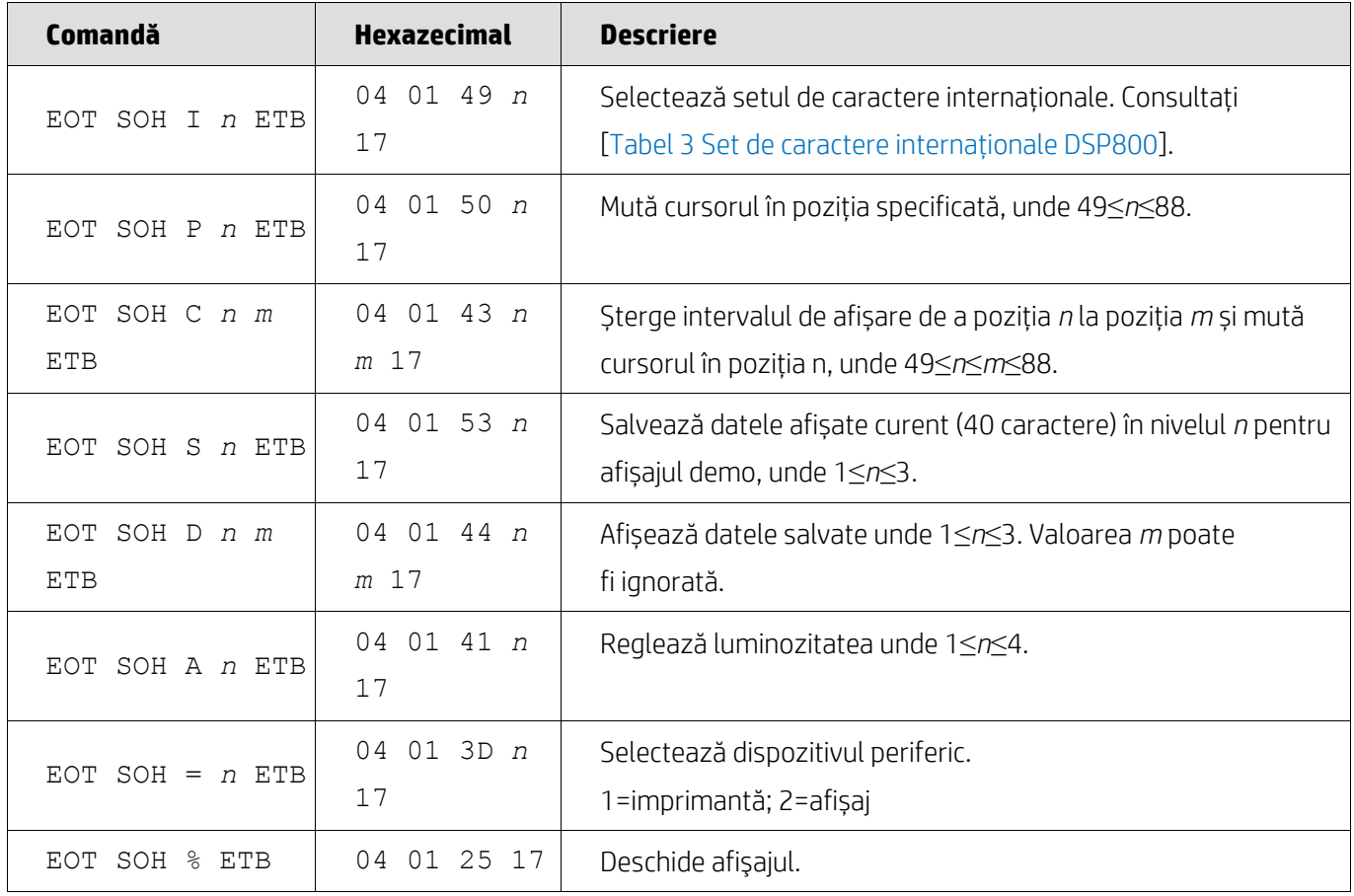

#### <span id="page-11-0"></span>**5.2.7. Mod comandă CD5220**

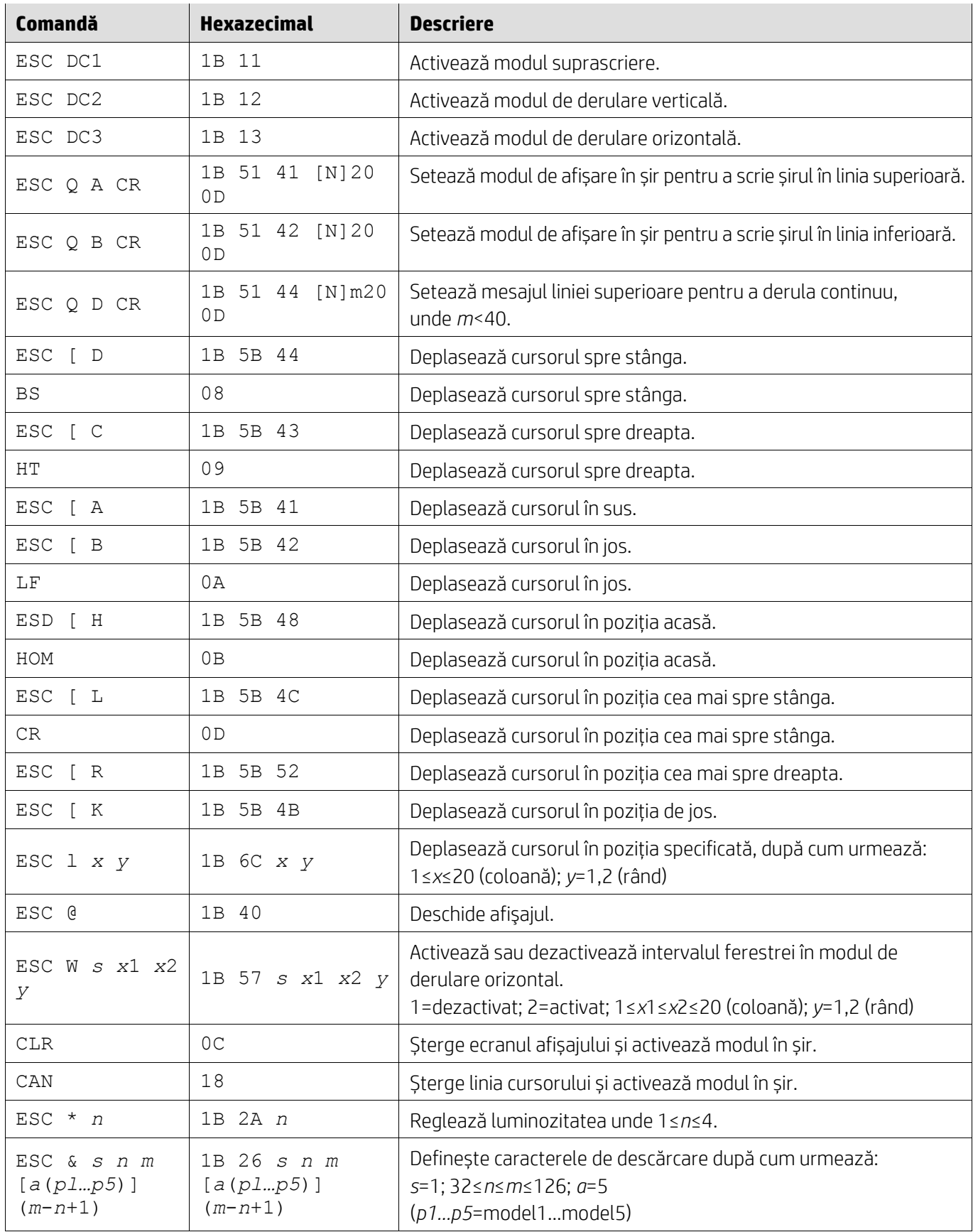

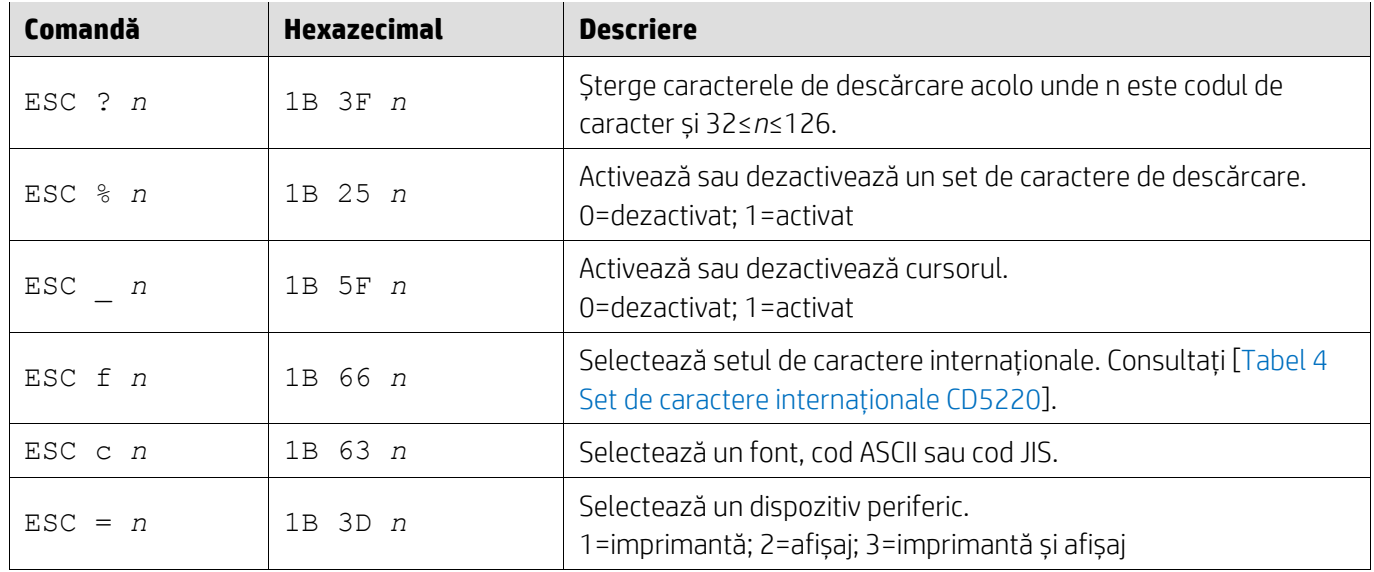

### <span id="page-12-0"></span>**5.2.8. Mod comandă EMAX**

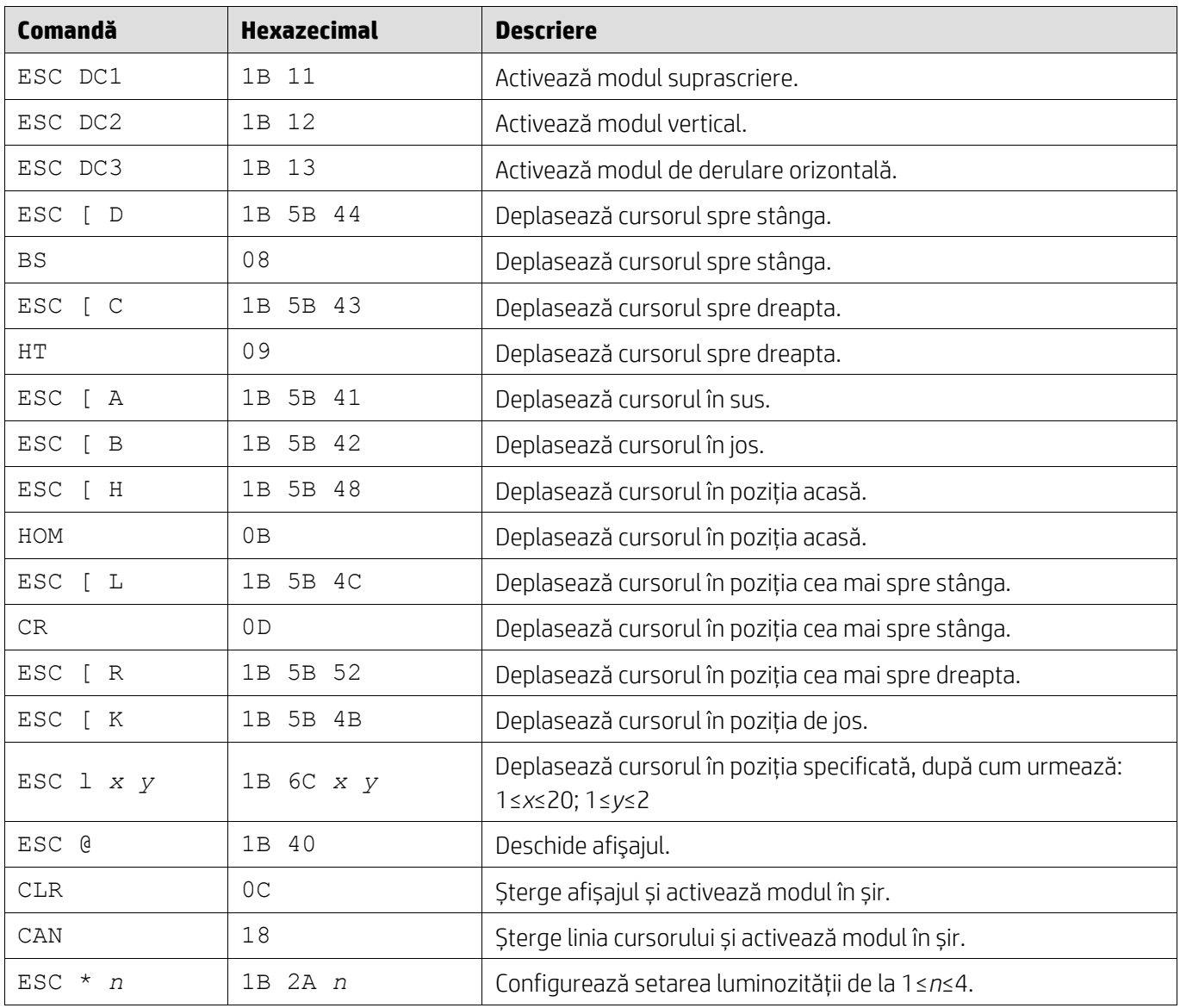

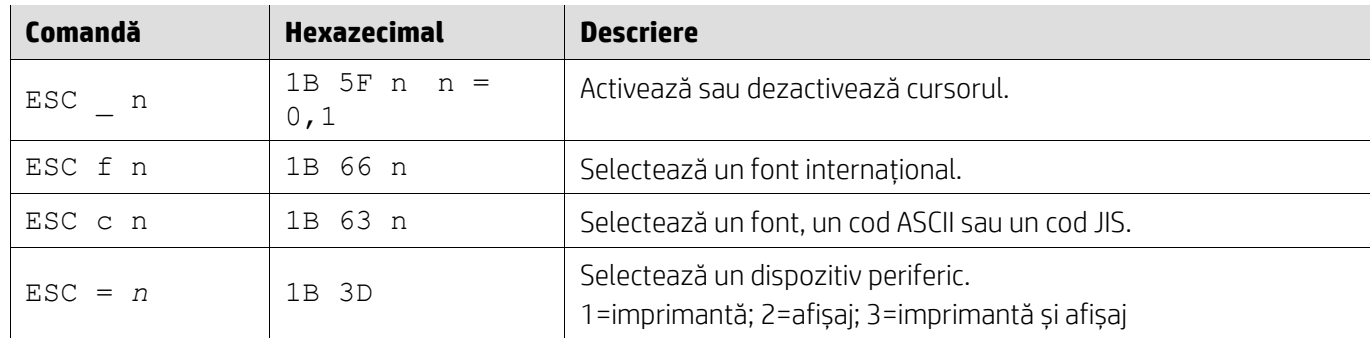

## <span id="page-13-0"></span>**5.2.9. Mod comandă LOGIC**

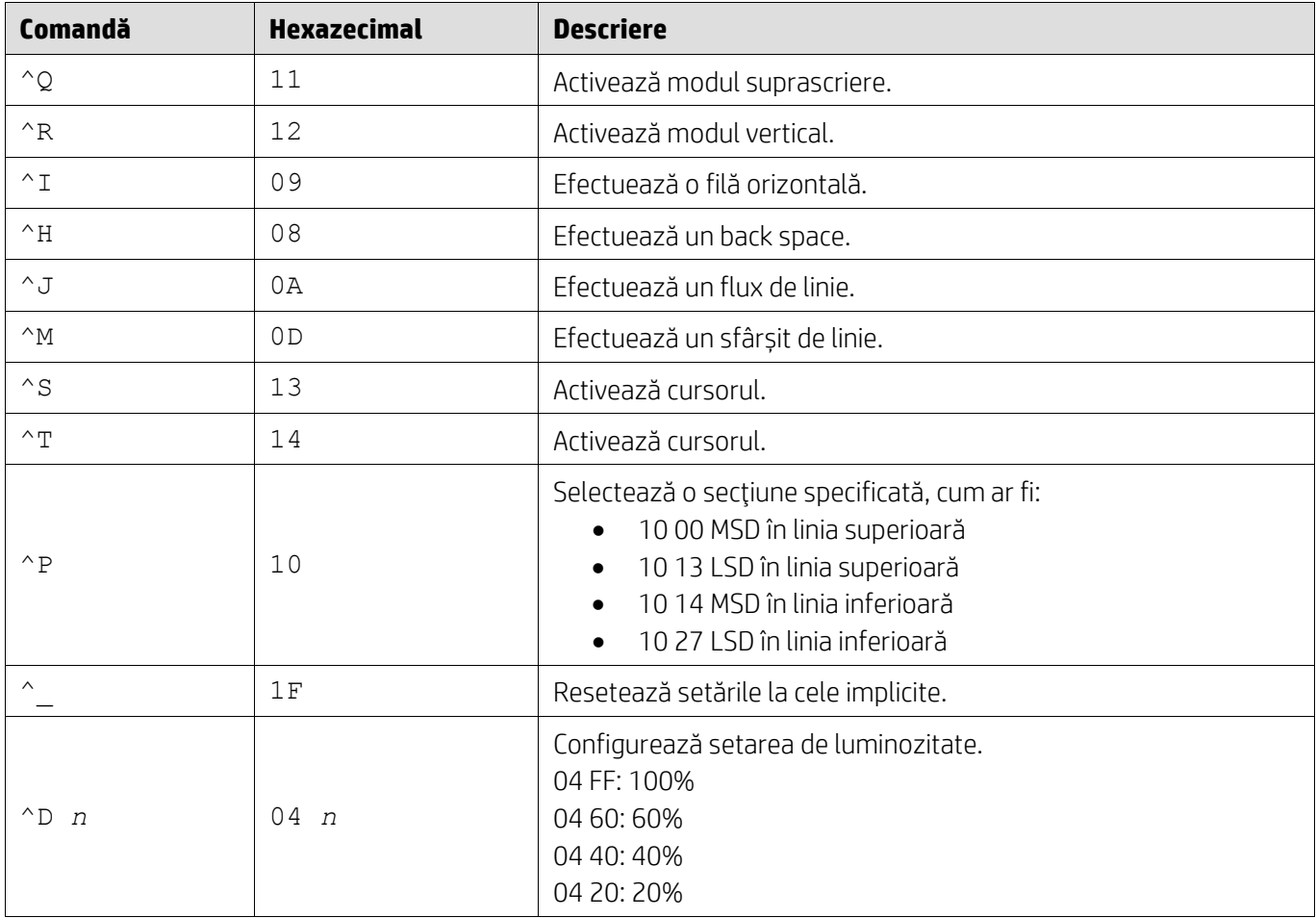

## <span id="page-13-1"></span>**5.2.10. Mod comandă LD540**

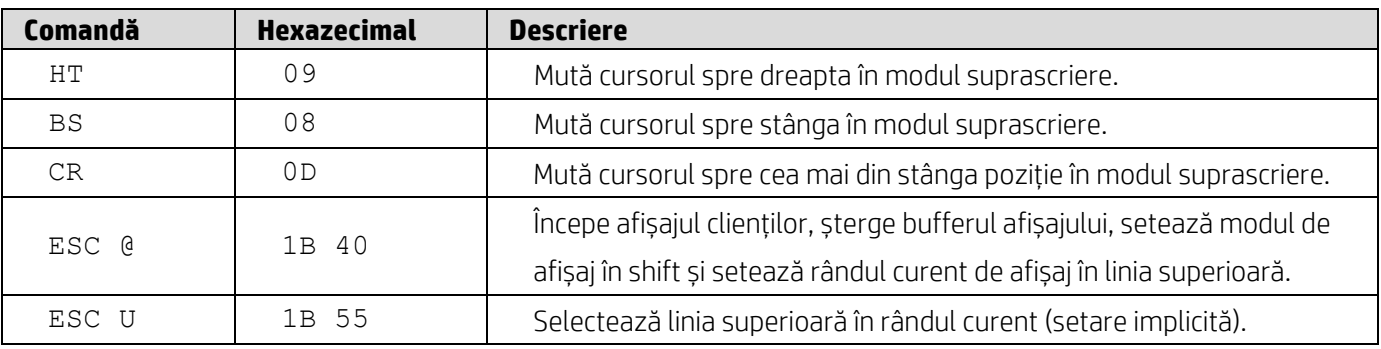

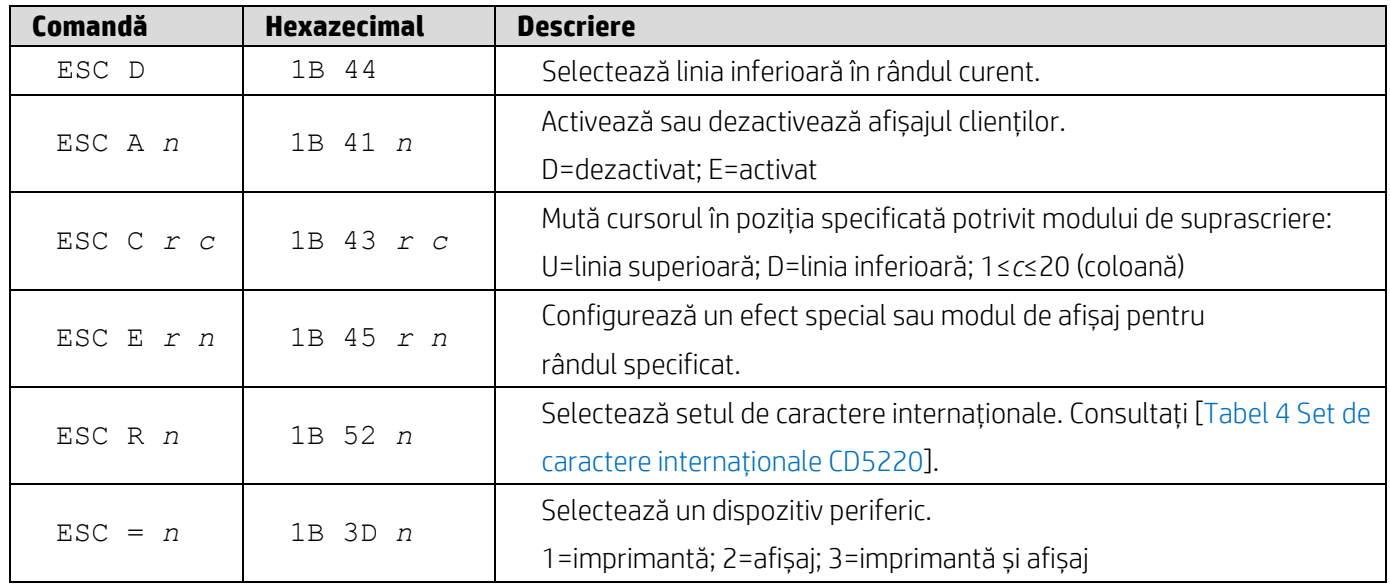

## <span id="page-15-0"></span>**6. Anexă**

## <span id="page-15-1"></span>**6.1.1. Tabel 1 Lista paginii de coduri**

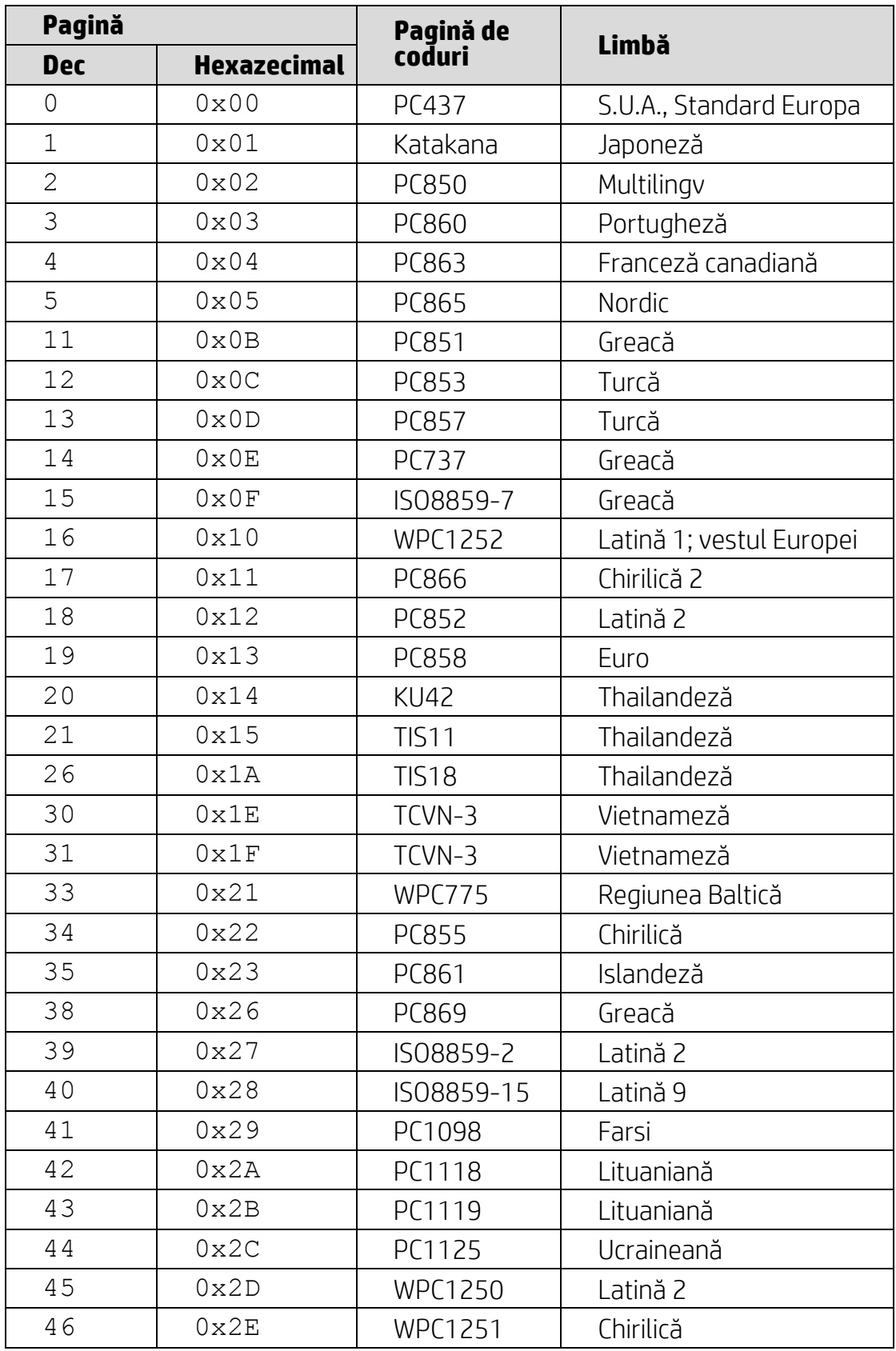

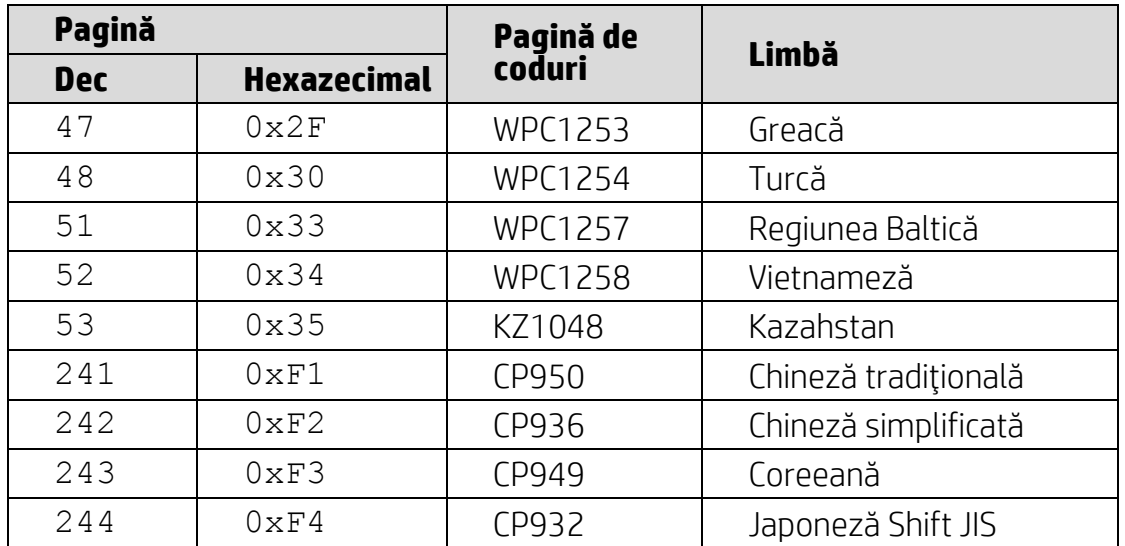

# <span id="page-16-0"></span>**6.1.2. Tabel 2 Set de caractere internaționale**

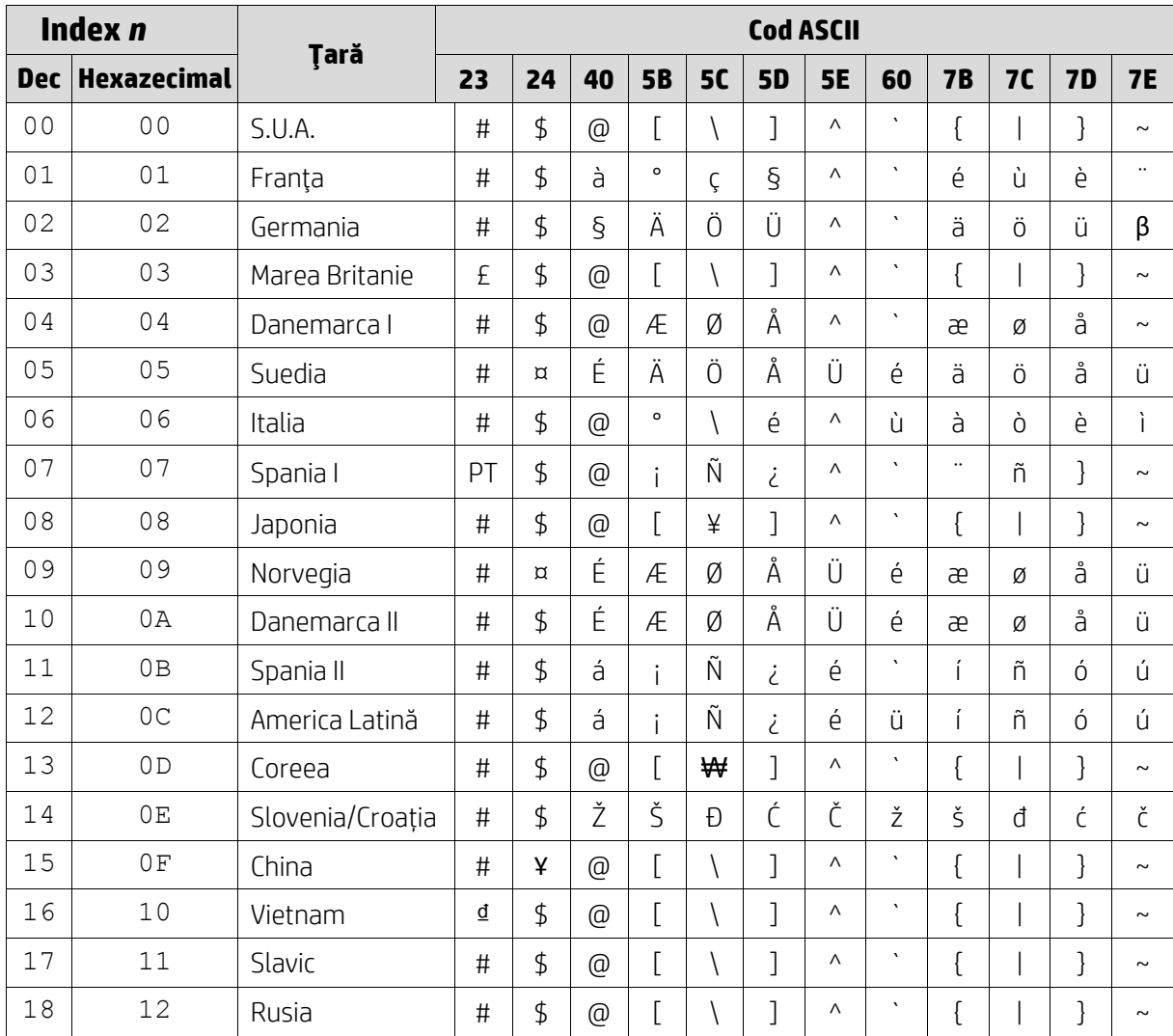

<span id="page-17-0"></span>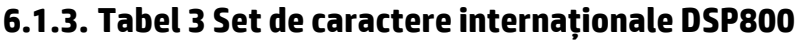

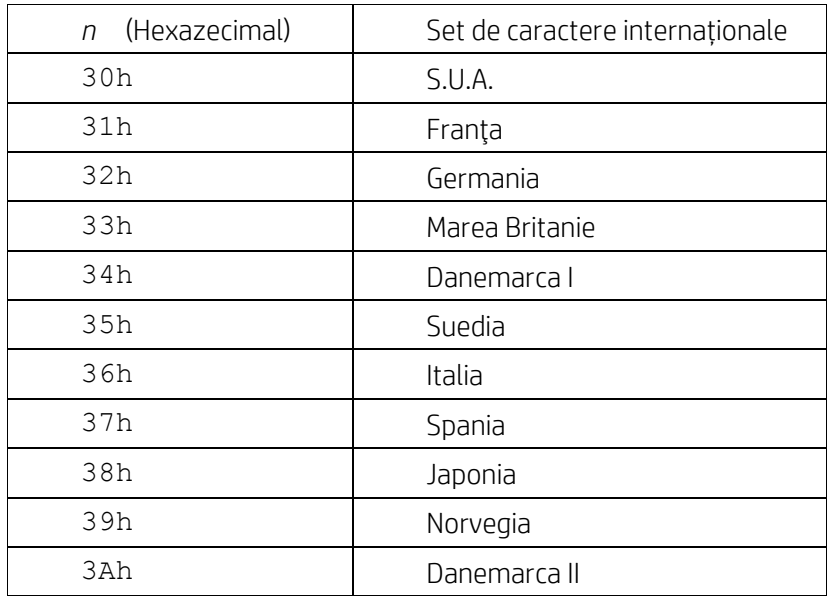

# <span id="page-17-1"></span>**6.1.4. Tabel 4 Set de caractere internaționale CD5220**

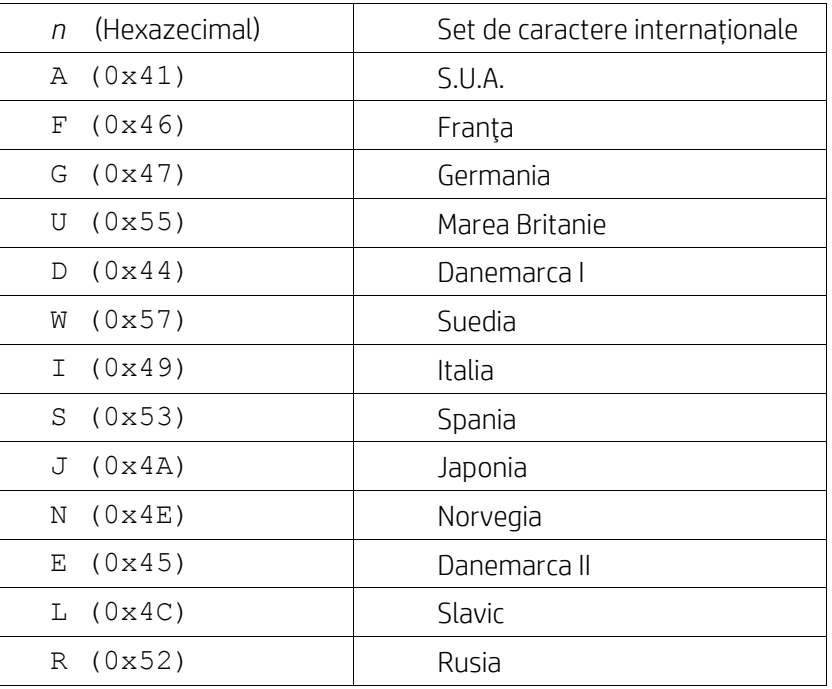